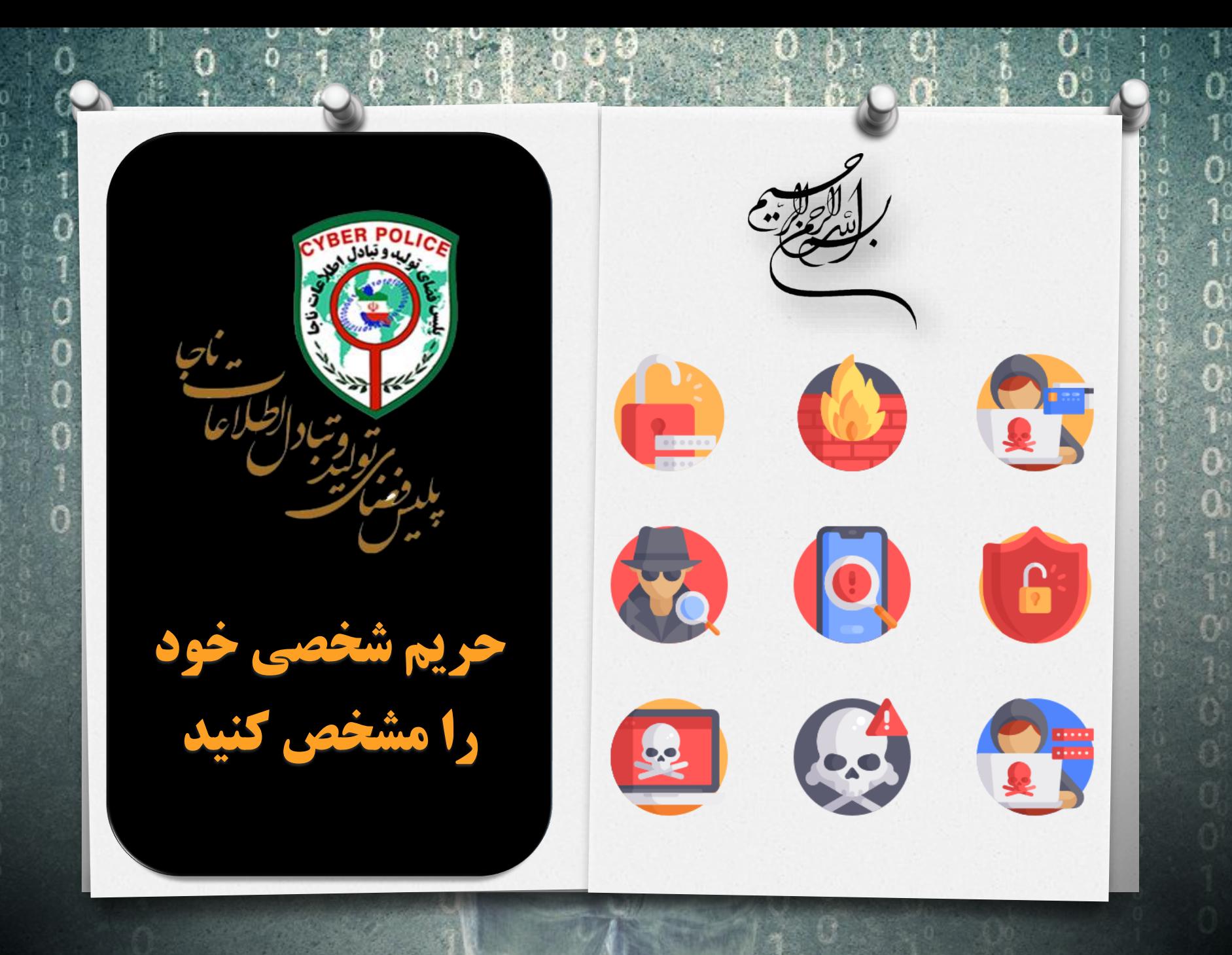

**شبکههای ارتباطی آنالین مزایای بسیاری دارد و میتواند خیلی مفید باشد در عین حال و در صورت عدم رعایت نکات امنیتی، موجب دسترسی افراد غیرمجاز به اطالعات خصوصی میشود و خسارت جبران ناپذیری به حریم خصوصی کاربران وارد مینمایند.**

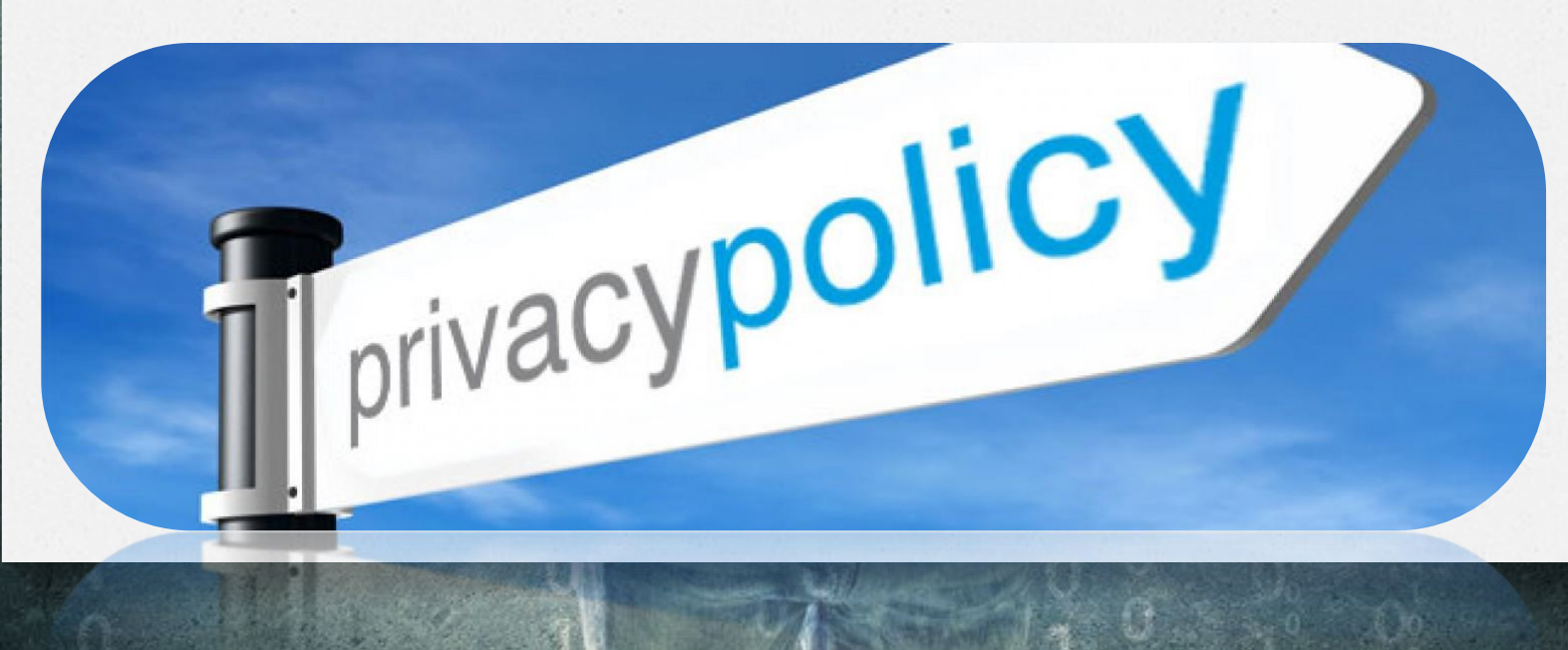

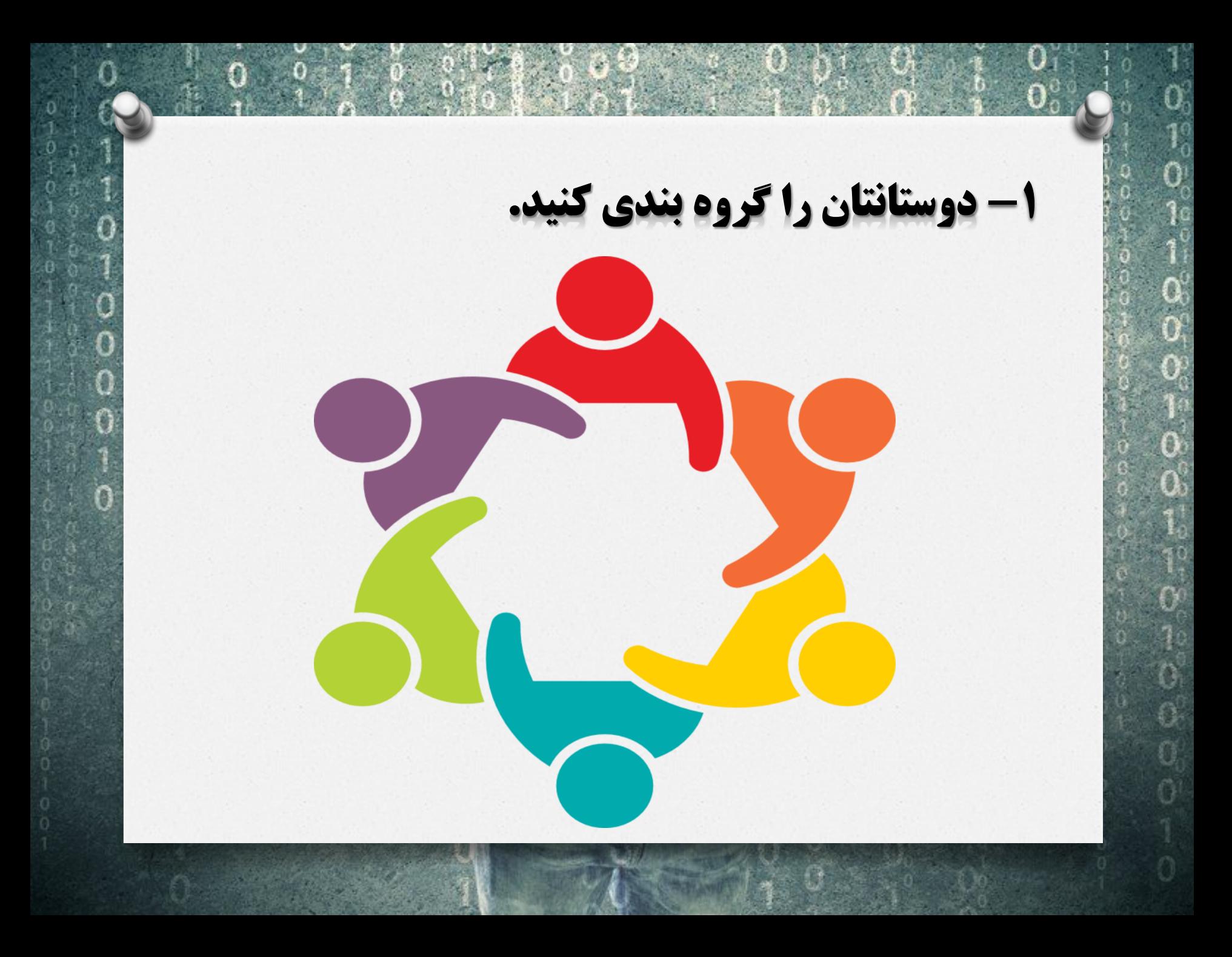

## **-2 سطح دسترسی به اطالعات خود را تنظیم کنید.**

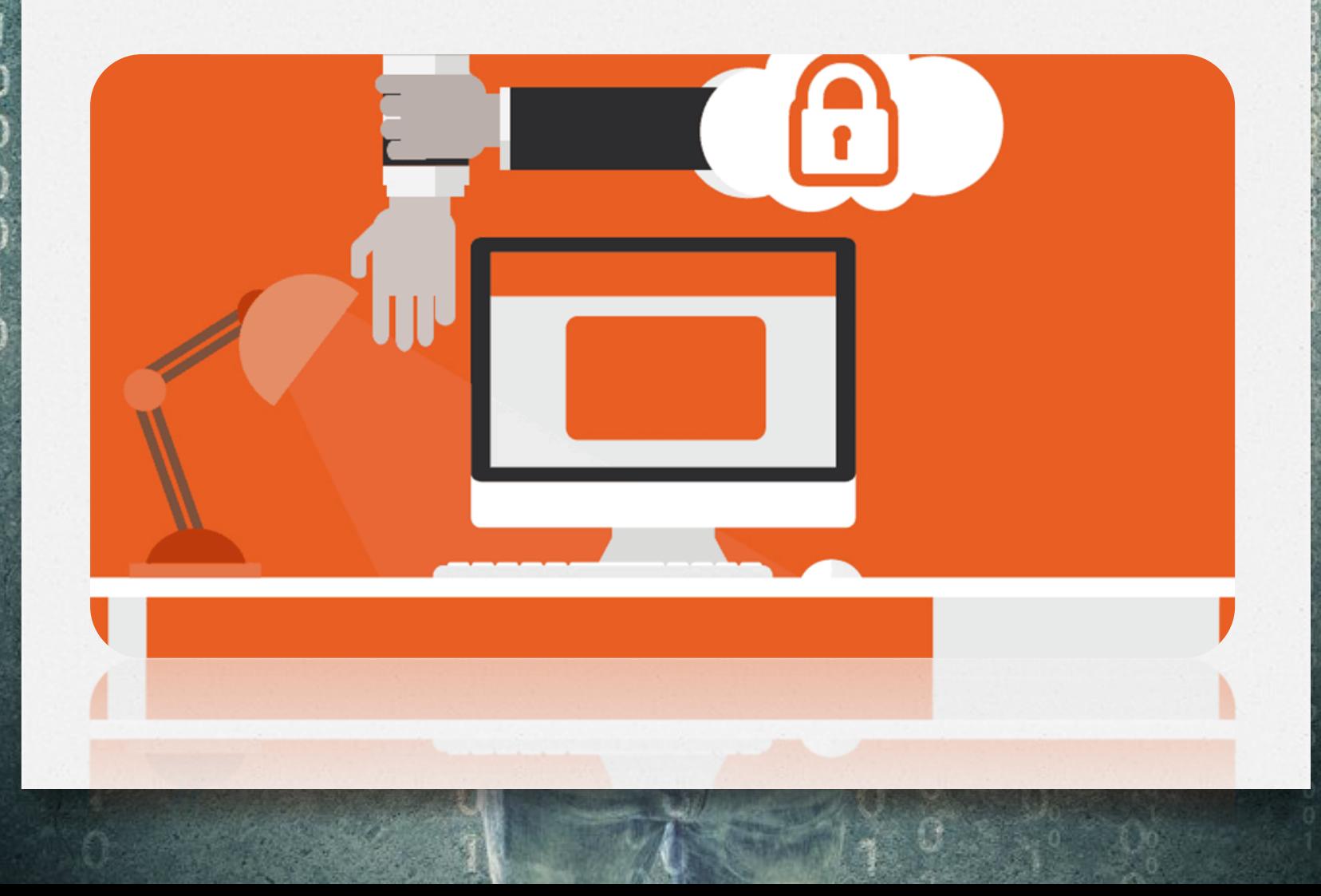

**-3 مشخصات خود راحذف کنید.**

 $0^\circ$ 

Ó

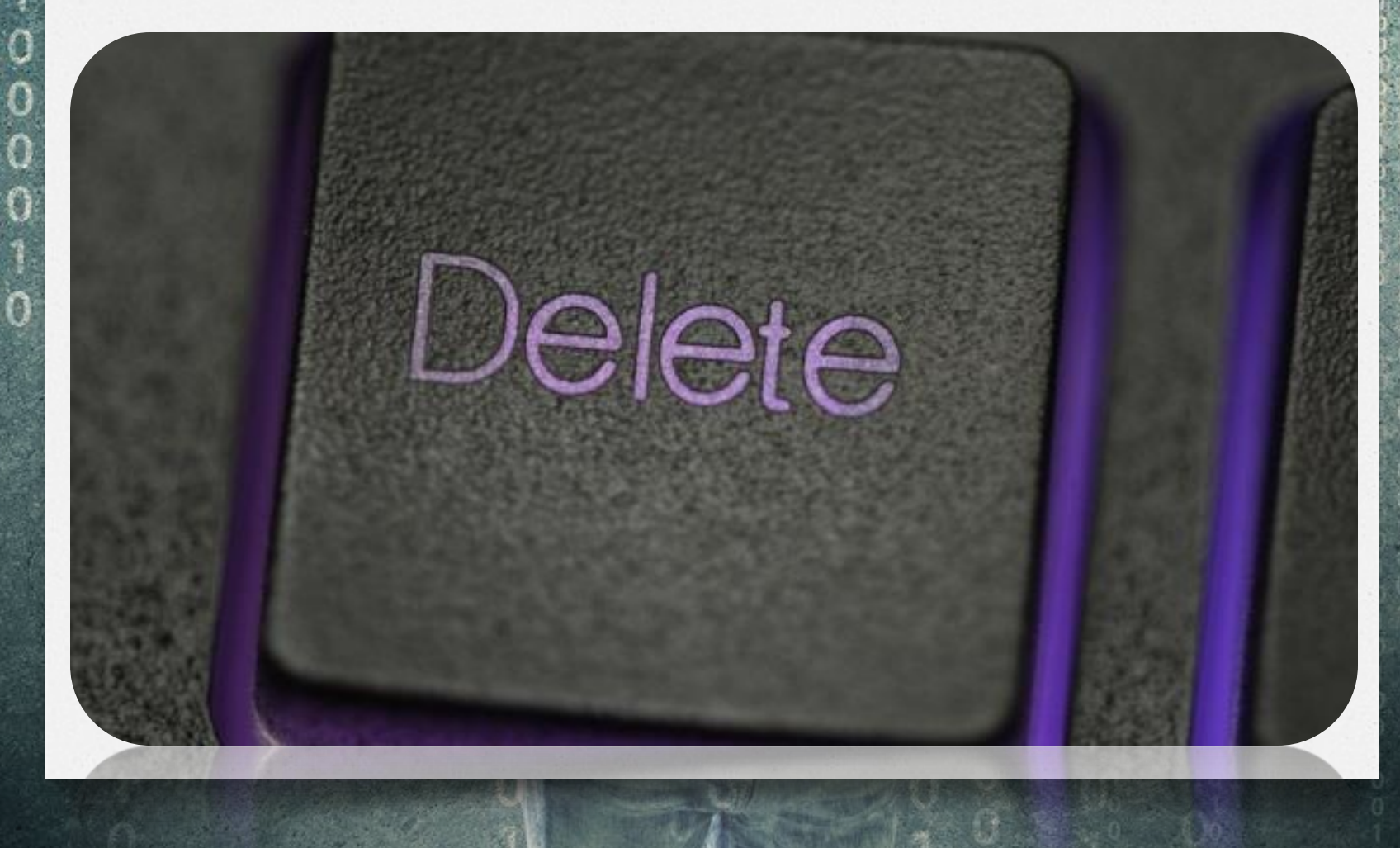

Ō

**-4 ازآلبوم هایتان محافظت کنید.**

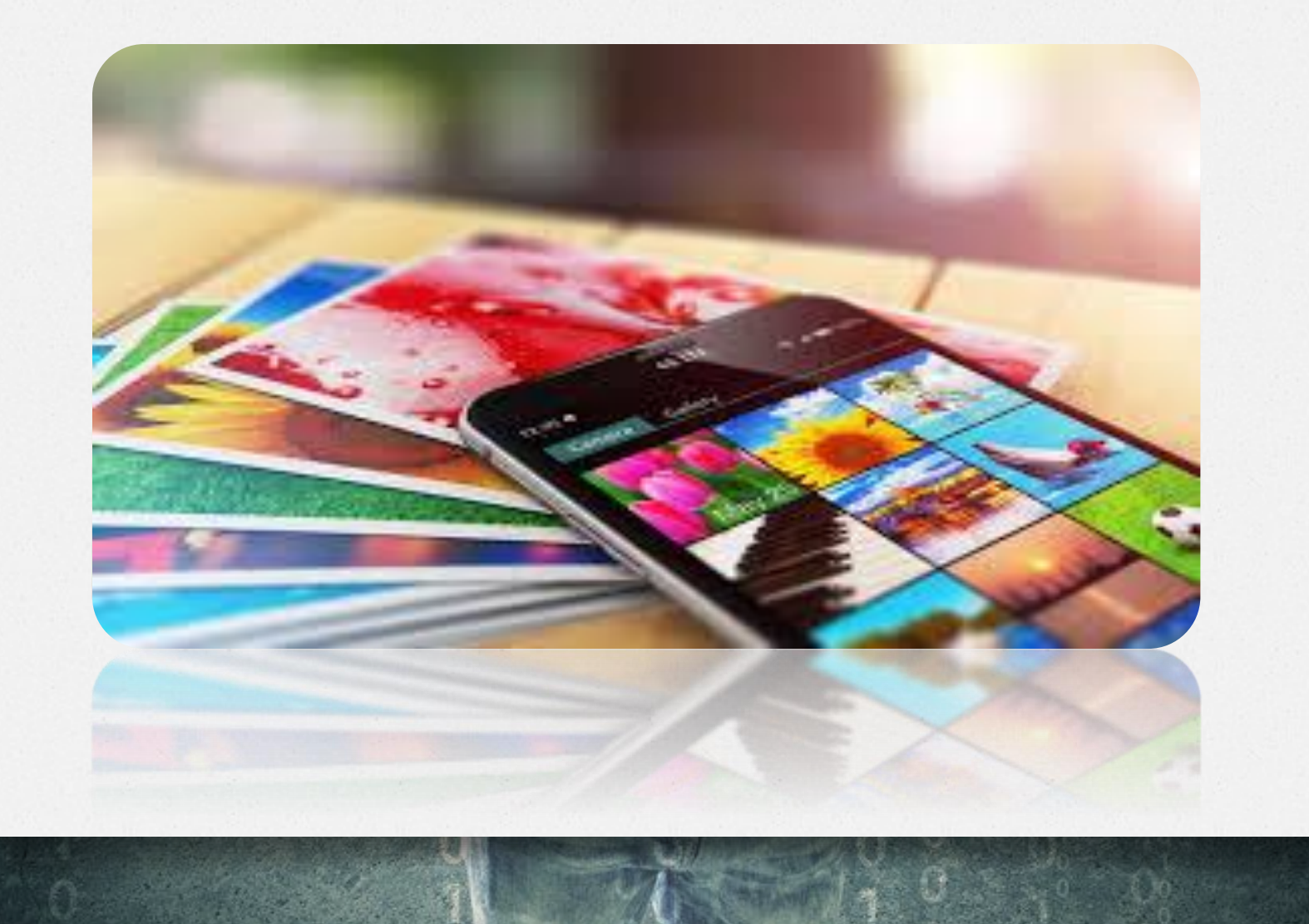

**-5 سطح دسترسی ویژه ی هر آلبوم را تعیین کنید.** $\theta$ 2  $\overline{\phantom{a}}$  $\blacksquare$ 

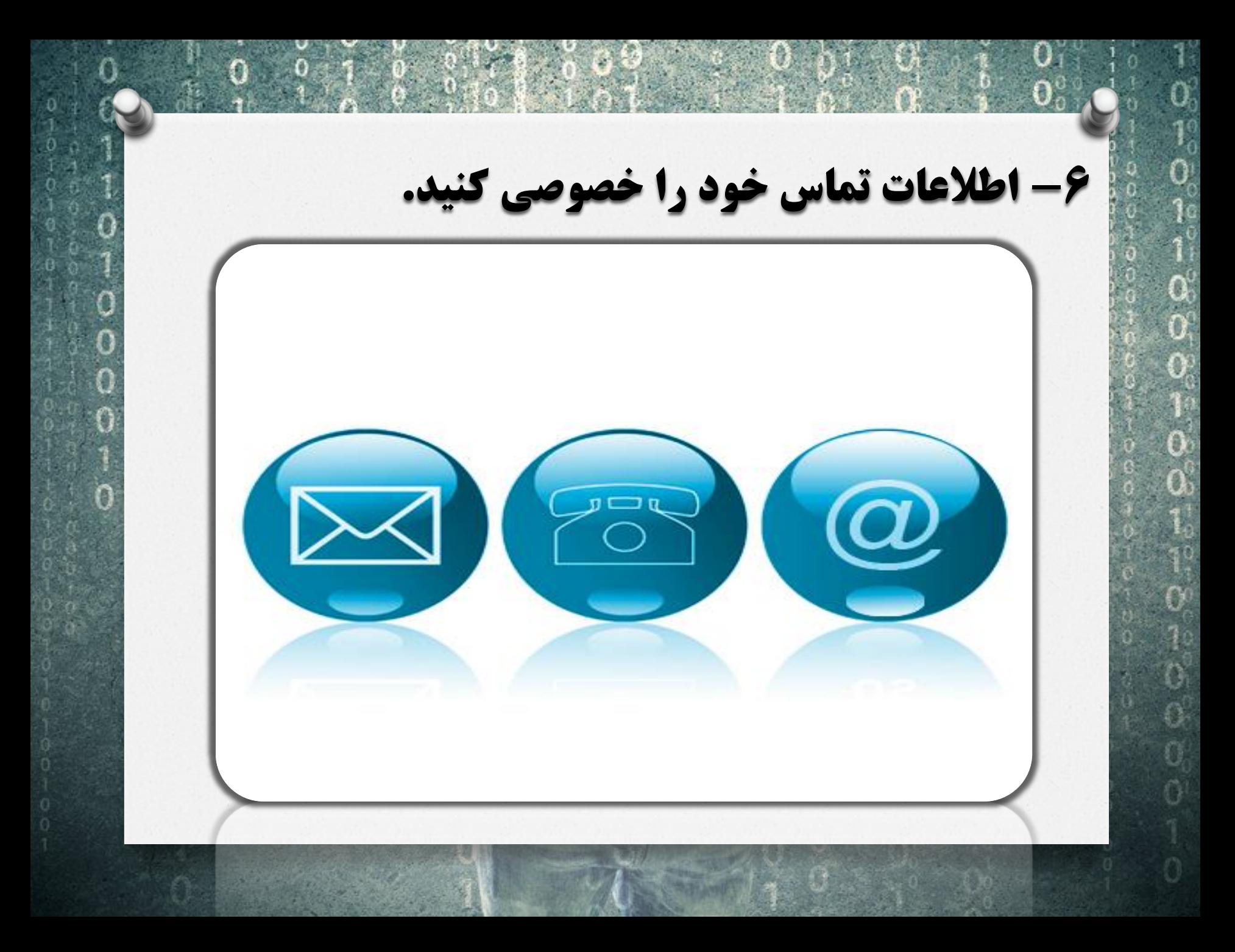

**-7 همانند زندگی واقعی ، حد و مرزی برای ارتباطات تان قائل شوید.**

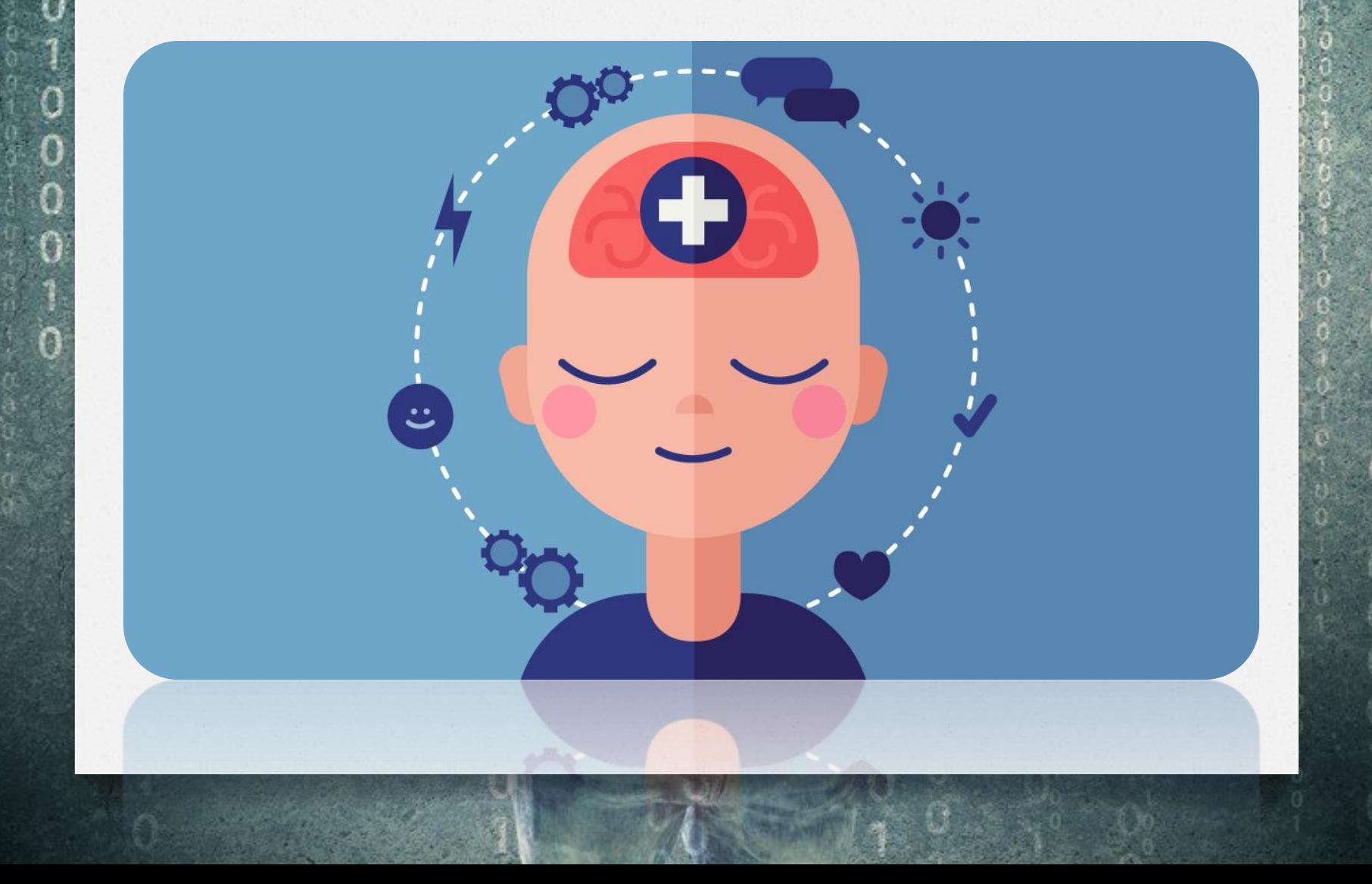

## **-8چیزی منتشر کنید که کسی در آینده نتواند آنرا مایه سوء استفاده از شما قرار دهد.**

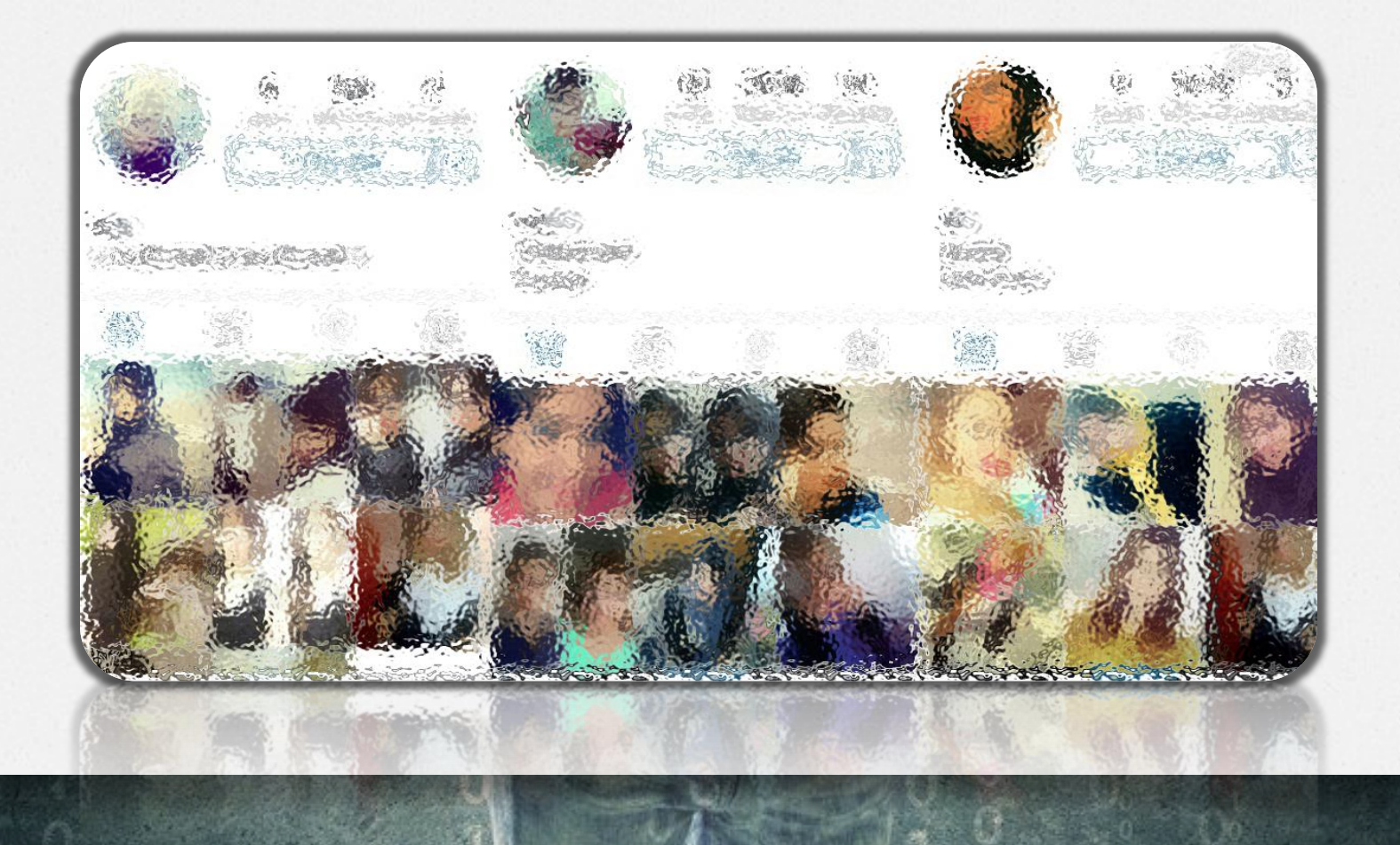

**-9در فضای سایبر دوستان و دوستان دوست خود را بشناسید**

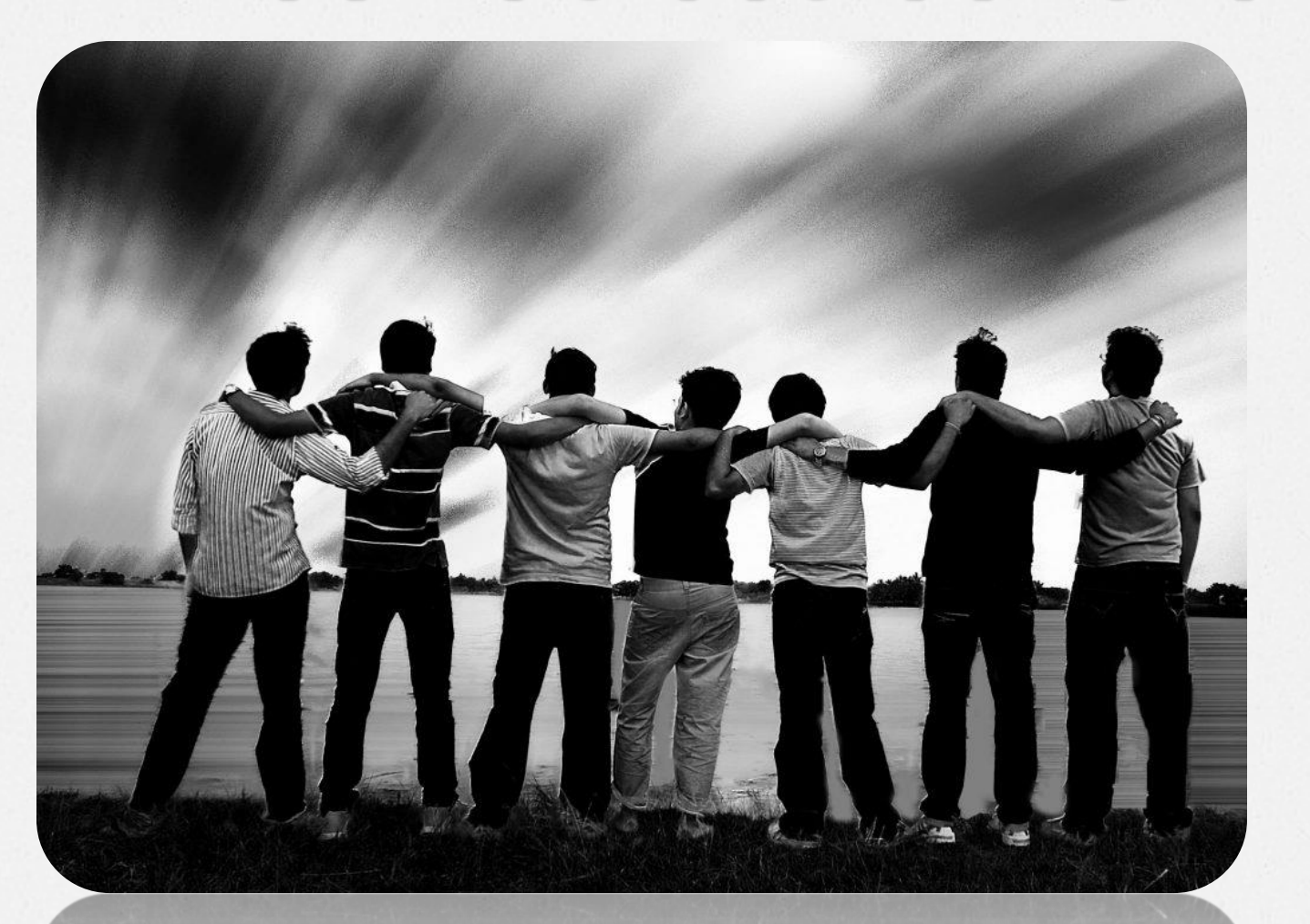

**-10 با مراجعه به سایت پلیس فتا به آدرس اینترنتی** ir.cyberpolice.www**از آخرین روش های پیشگیری از آسیب های فضای مجازی مطلع شوند.**

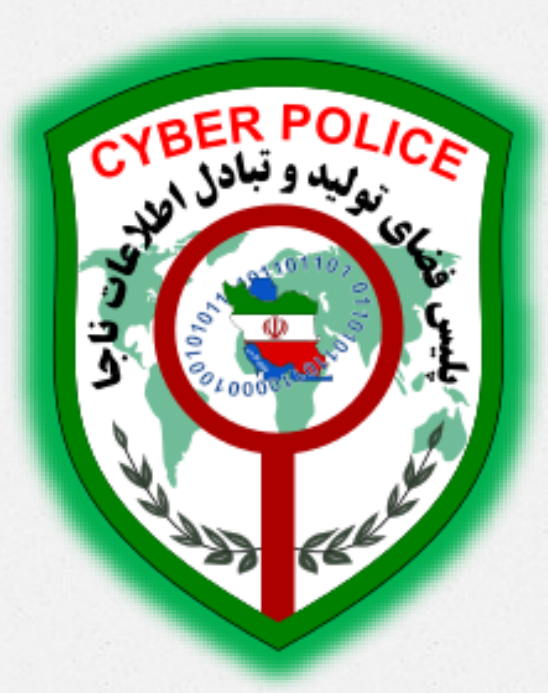